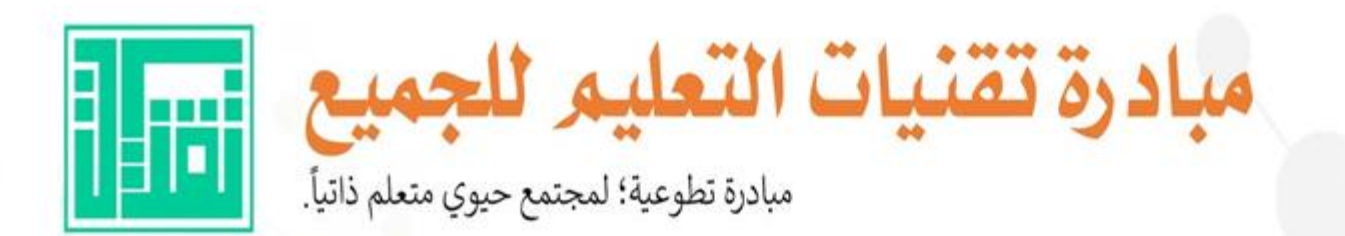

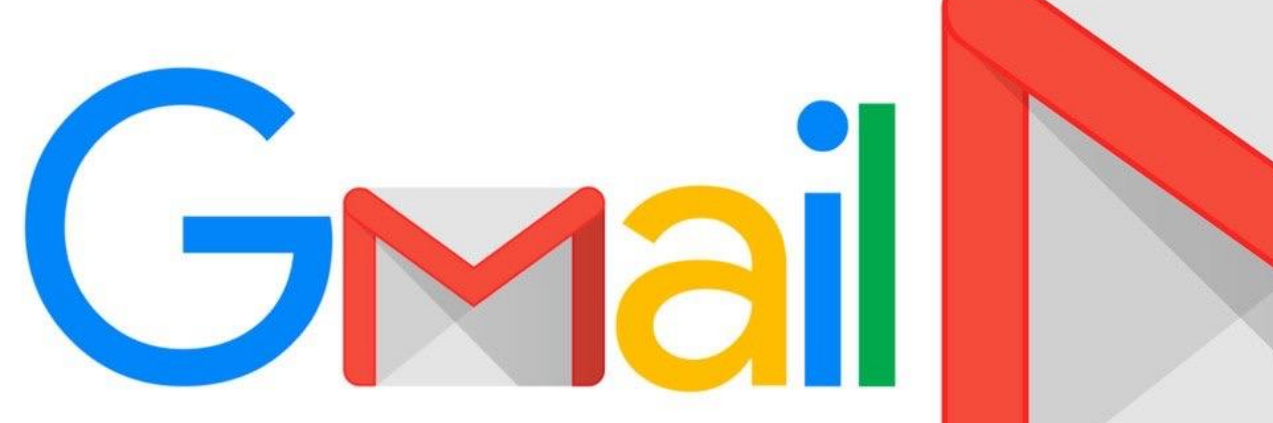

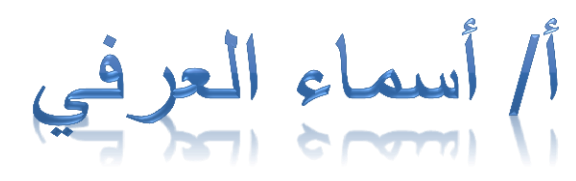

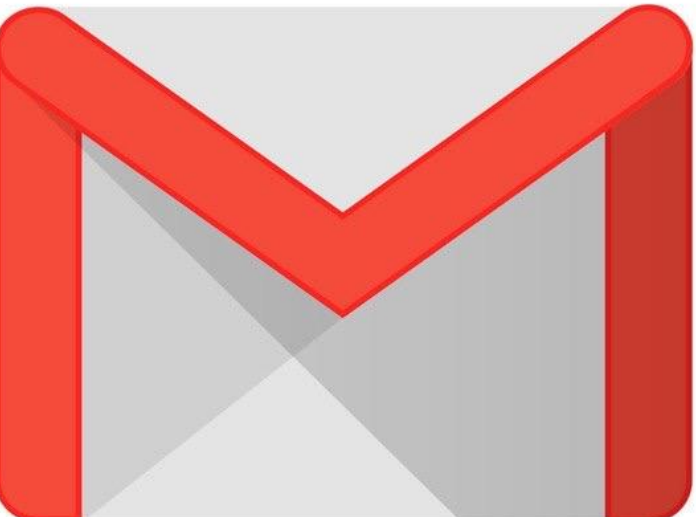

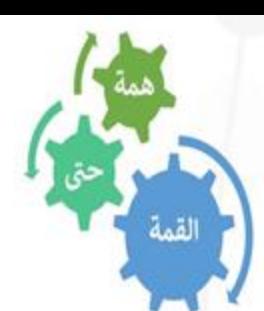

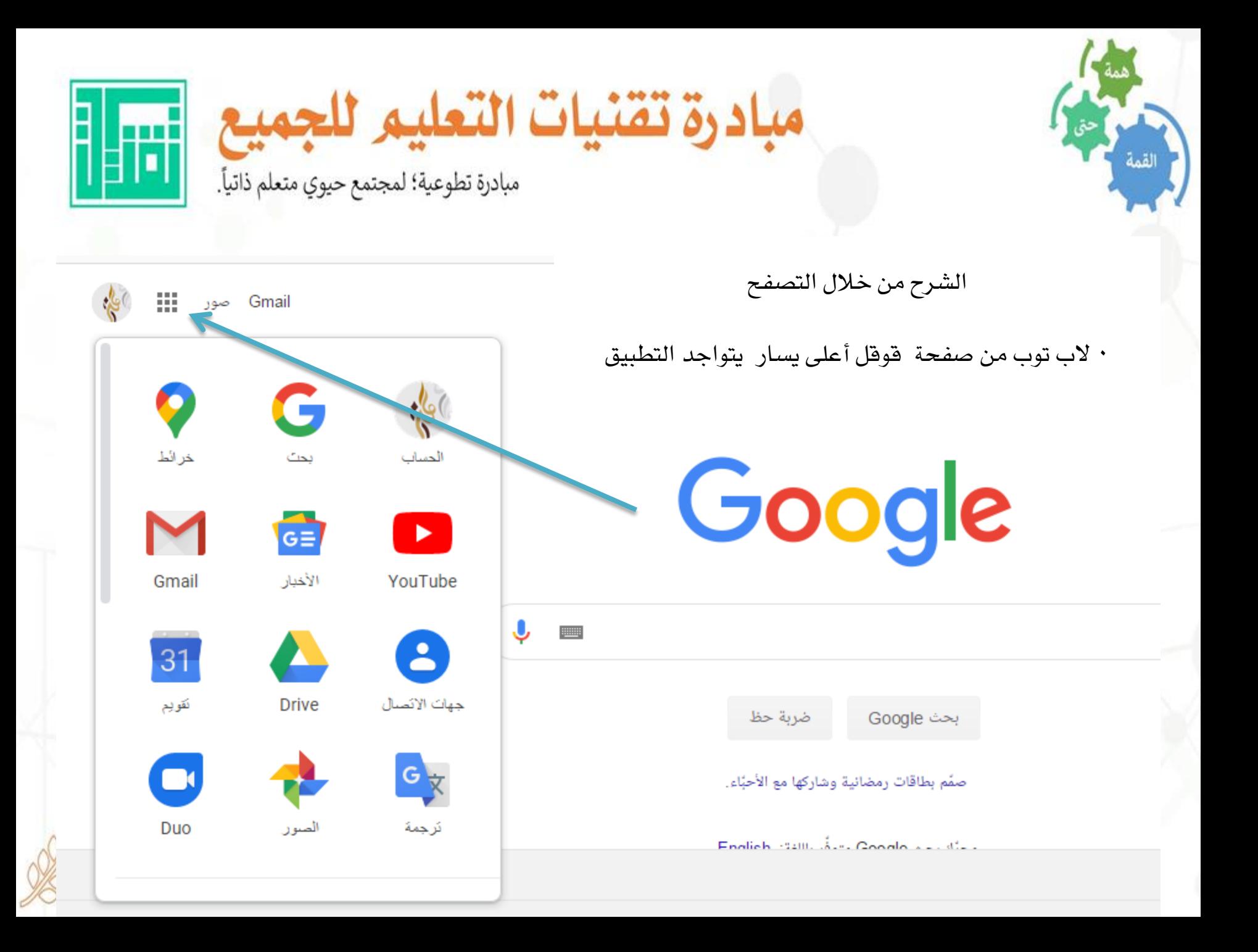

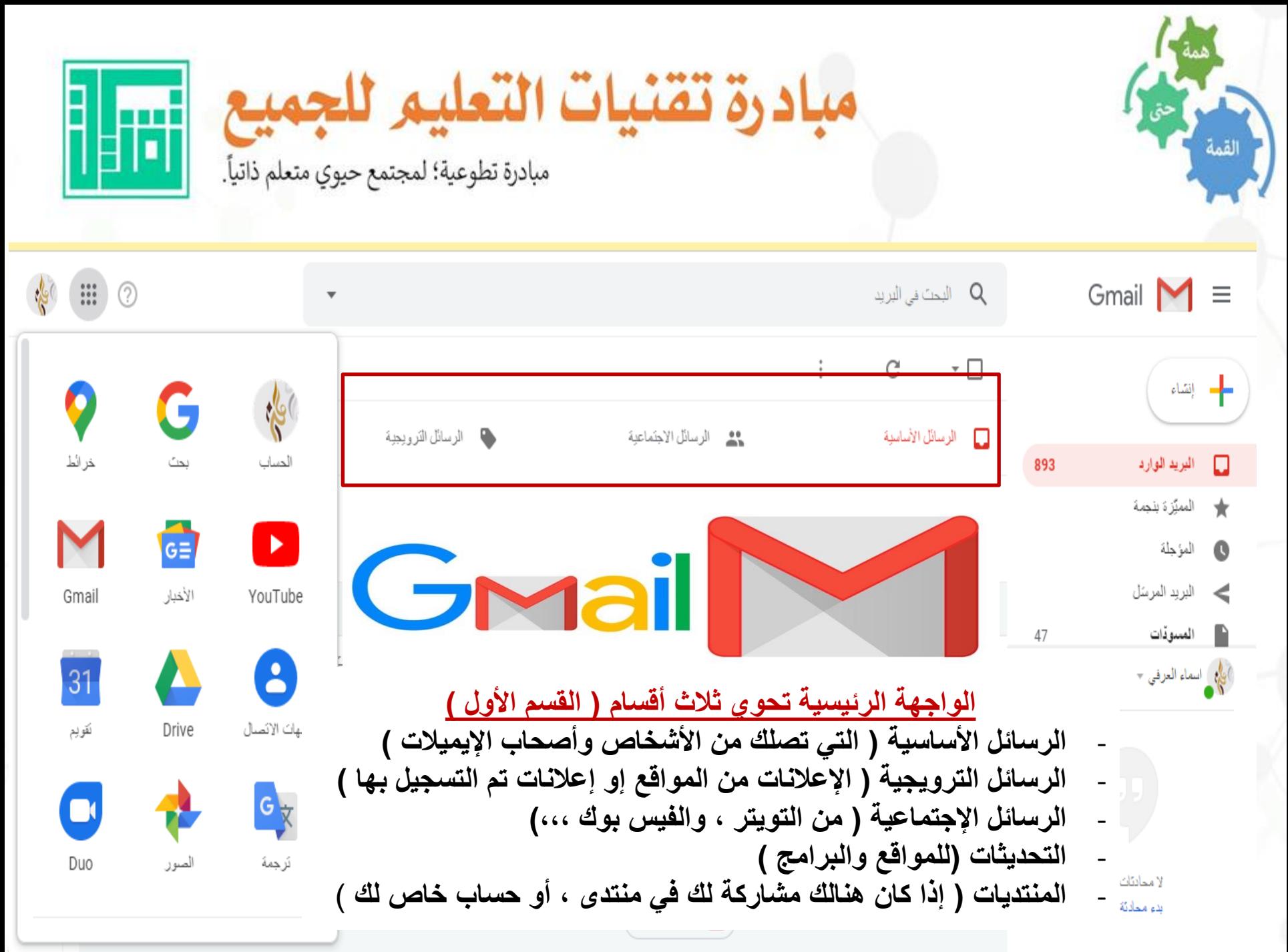

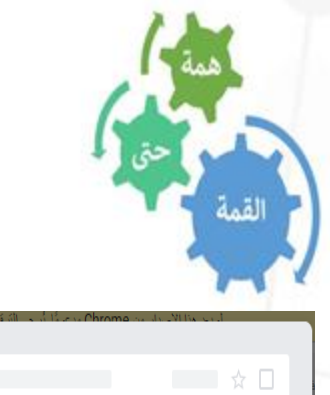

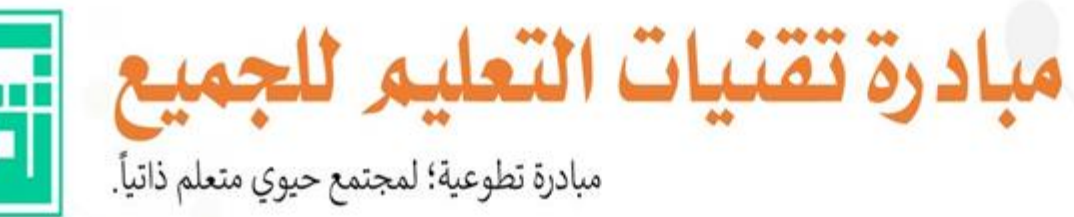

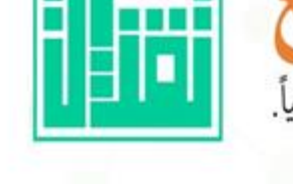

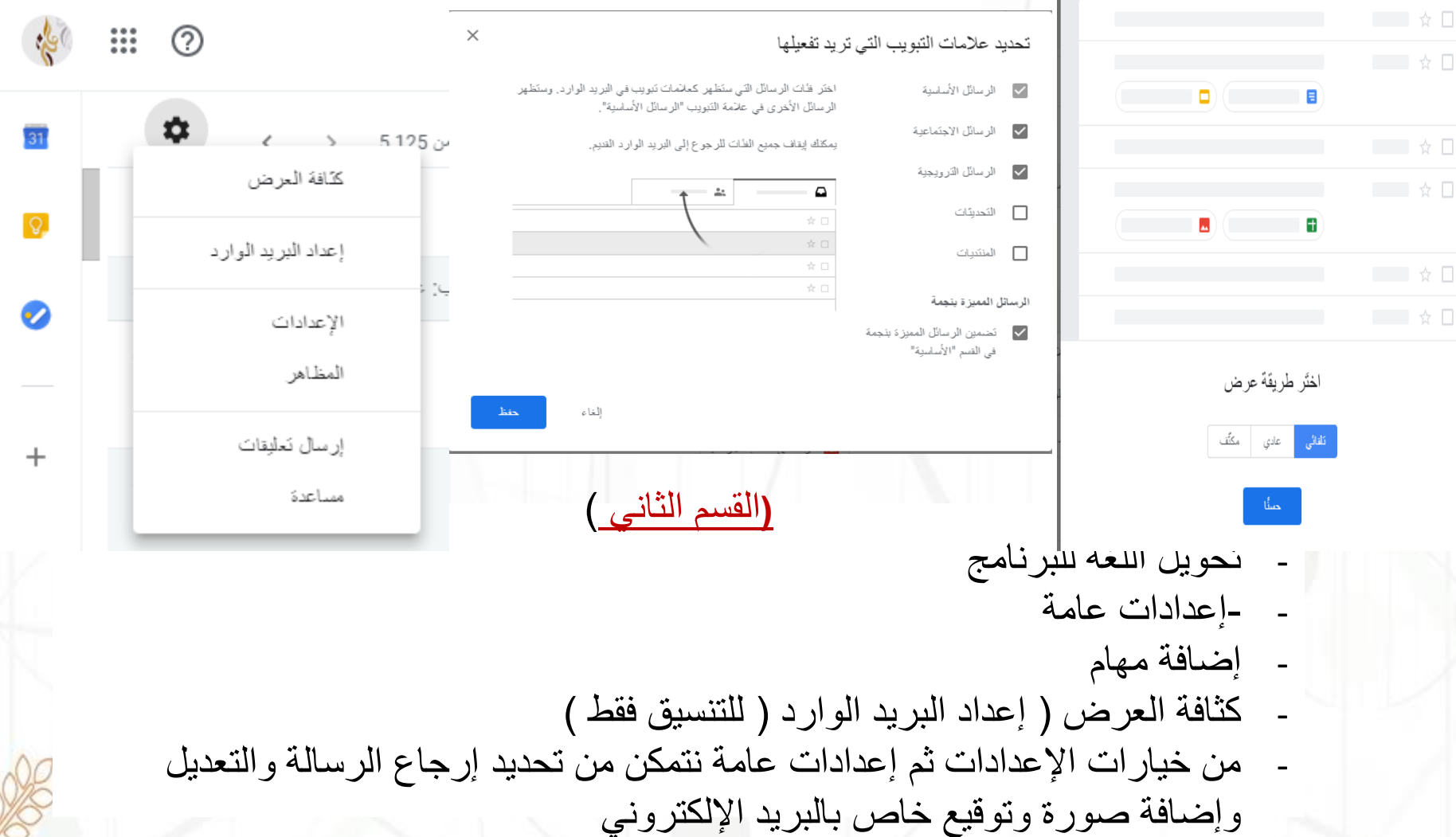

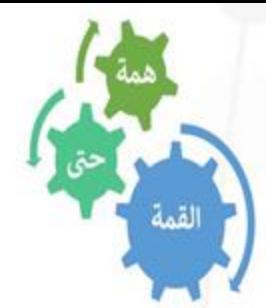

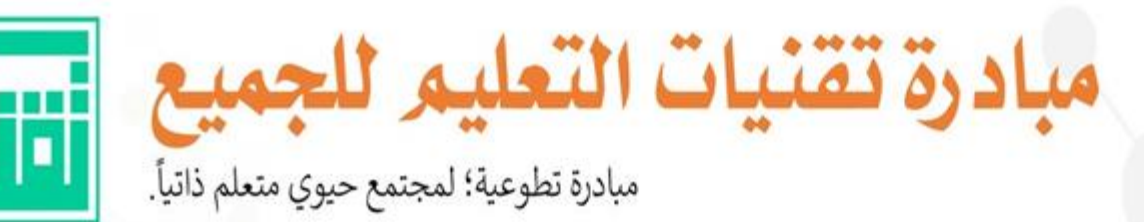

<mark>←</mark> إنشاء

■ النبريد التوارد

\* السيَّزة بنجة

**@** المؤجلة

**>** البريد المرسَل

893

- من خيارات الإعدادات
- ثم إعدادات عامة نتمكن من
	- تحديد إرجاع الرسالة
	- والتعديل وإضافة صورة
- توقيع خاص بالبريد اإللكتروني

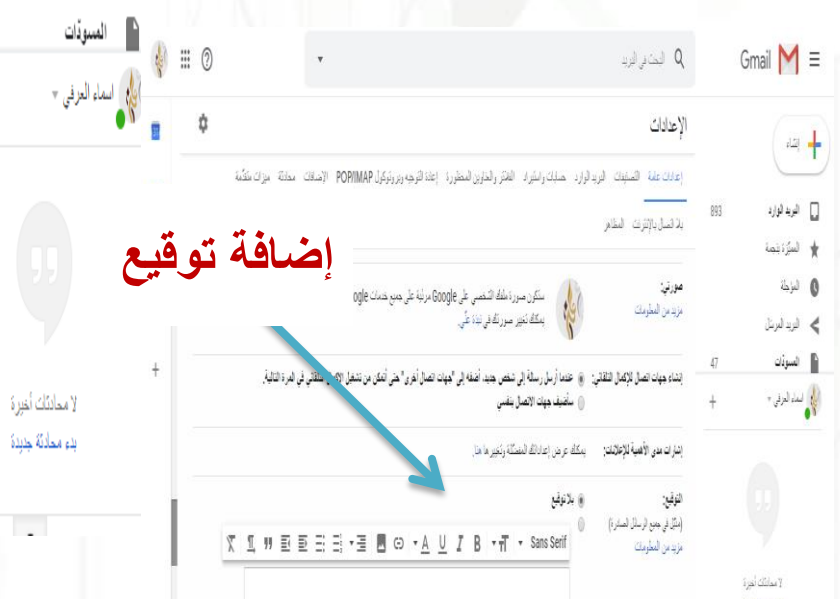

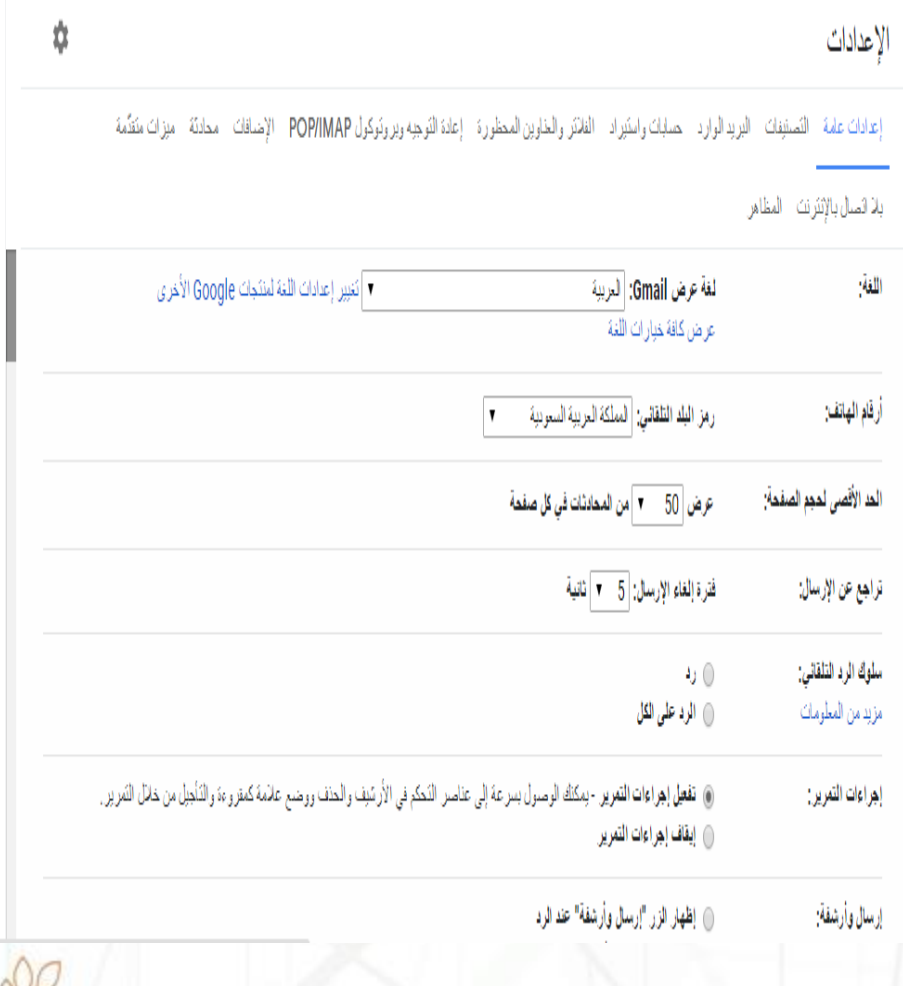

31

 $\bm{o}$ 

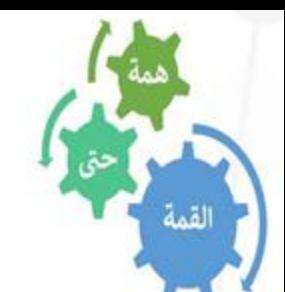

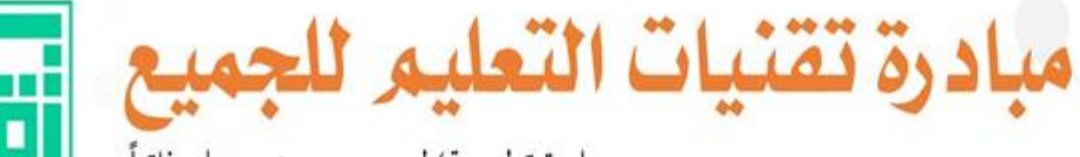

مبادرة تطوعية؛ لمجتمع حيوي متعلم ذاتياً.

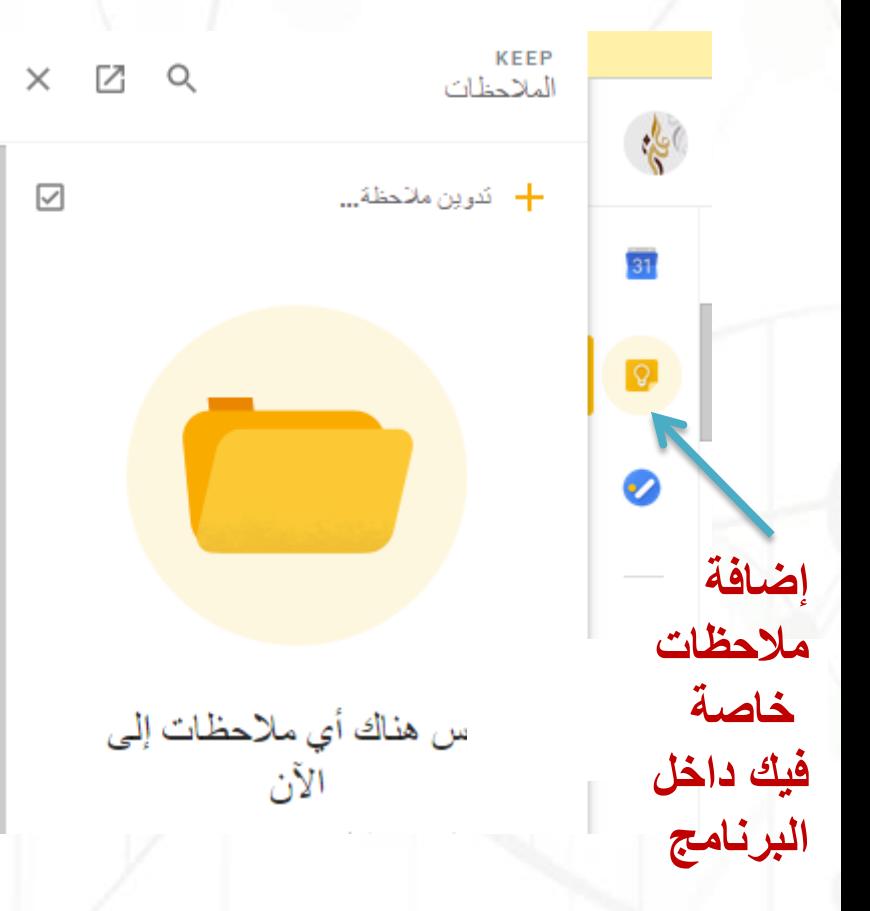

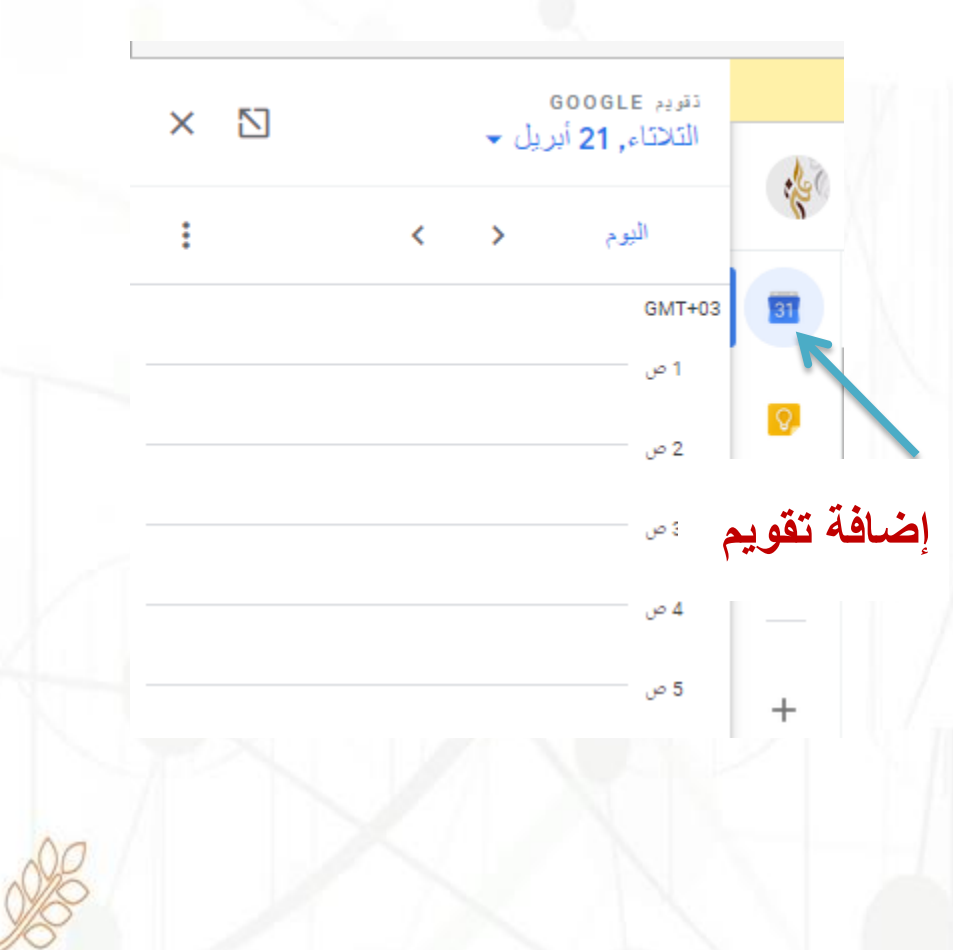

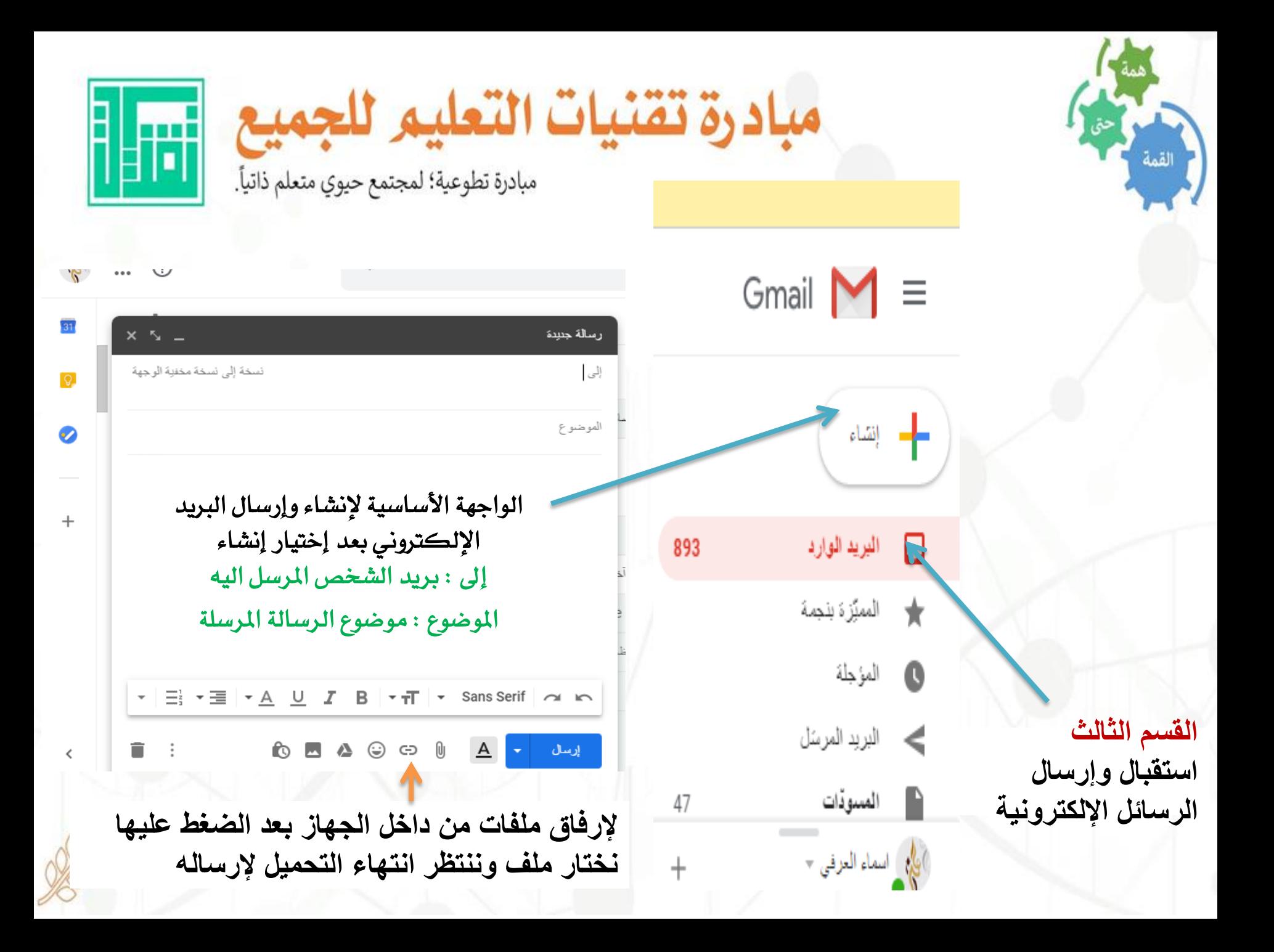

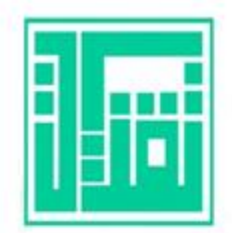

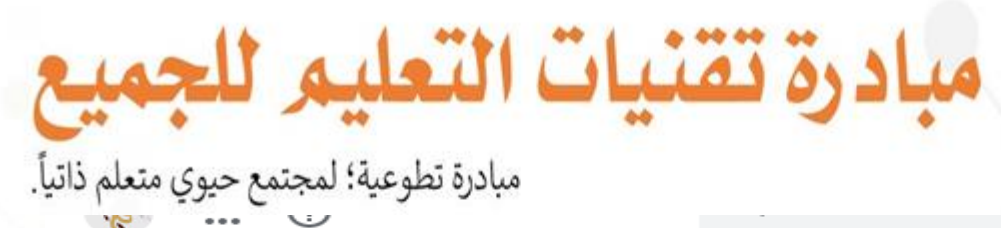

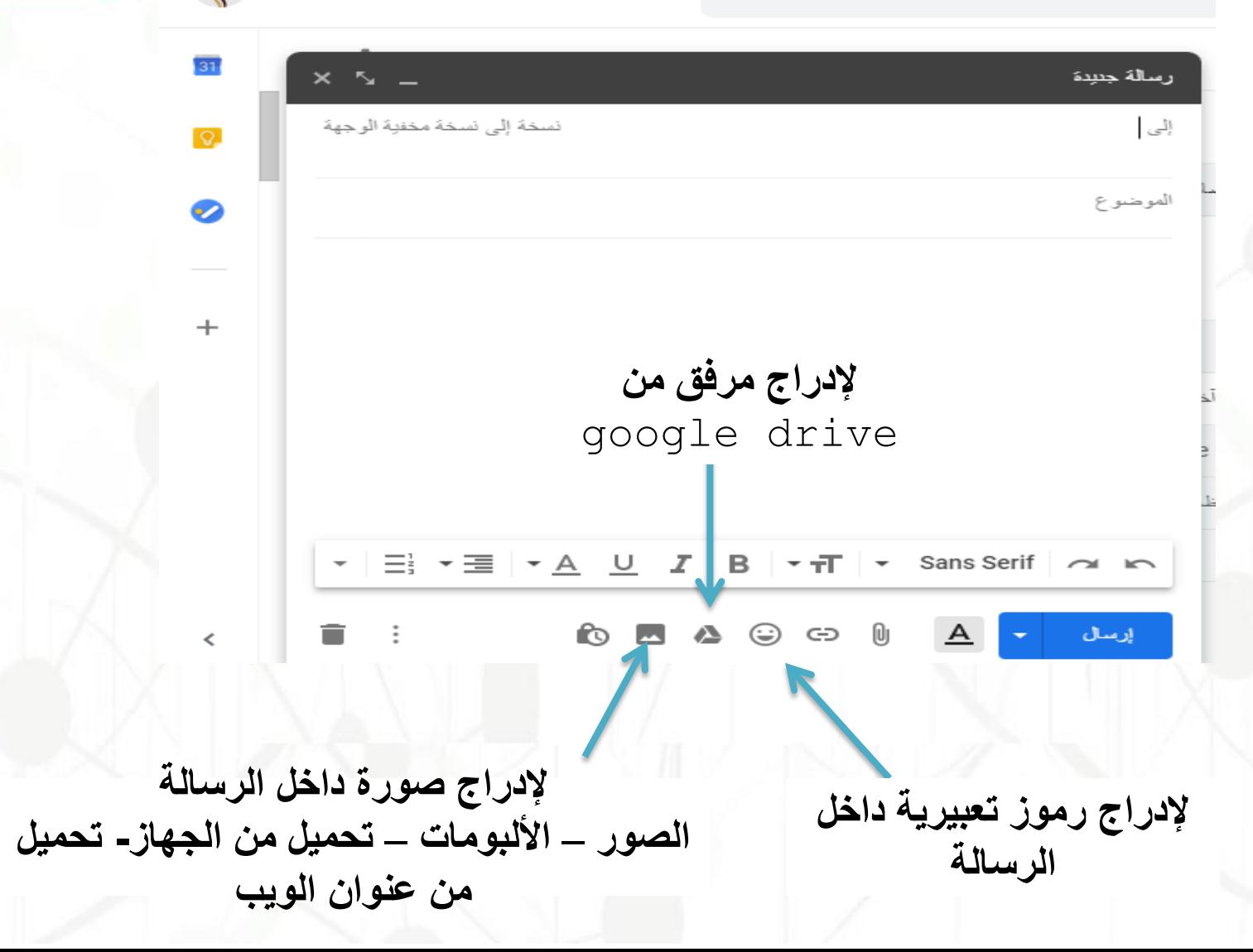

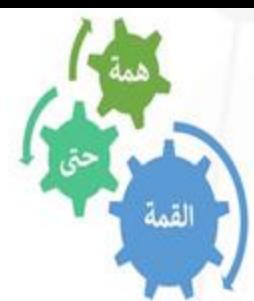

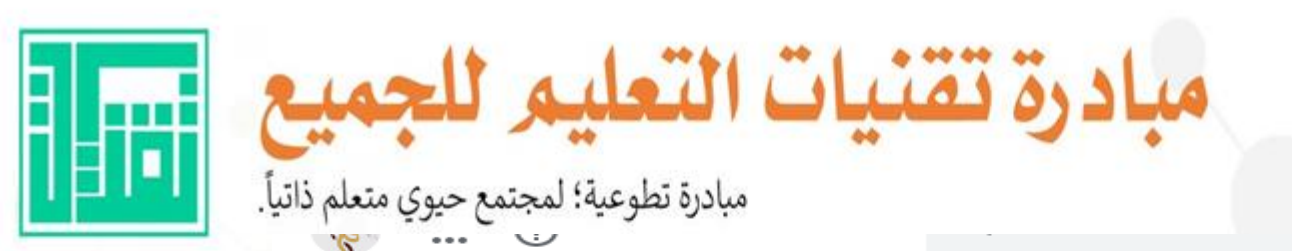

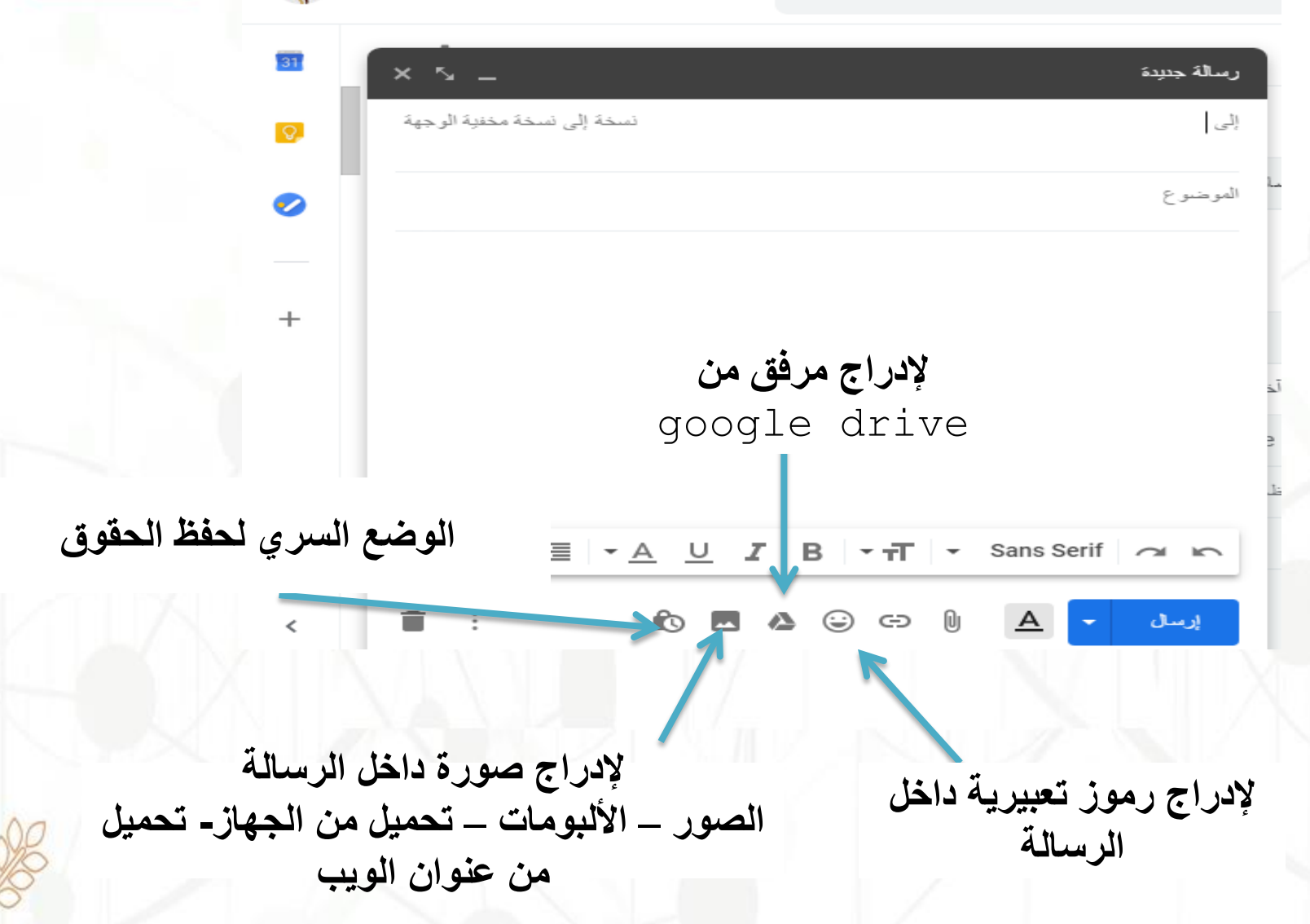

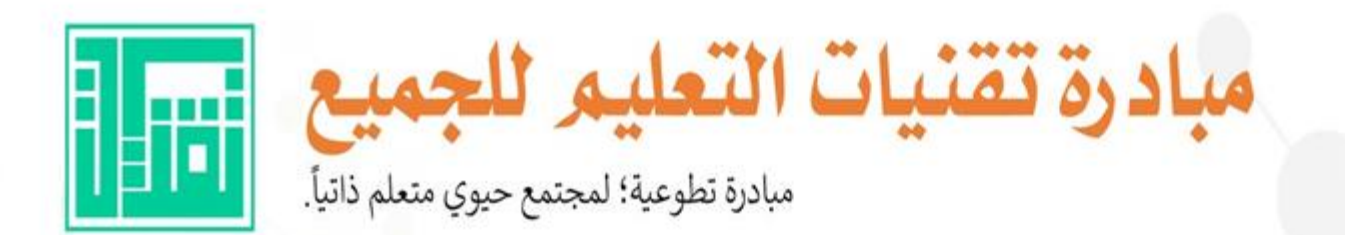

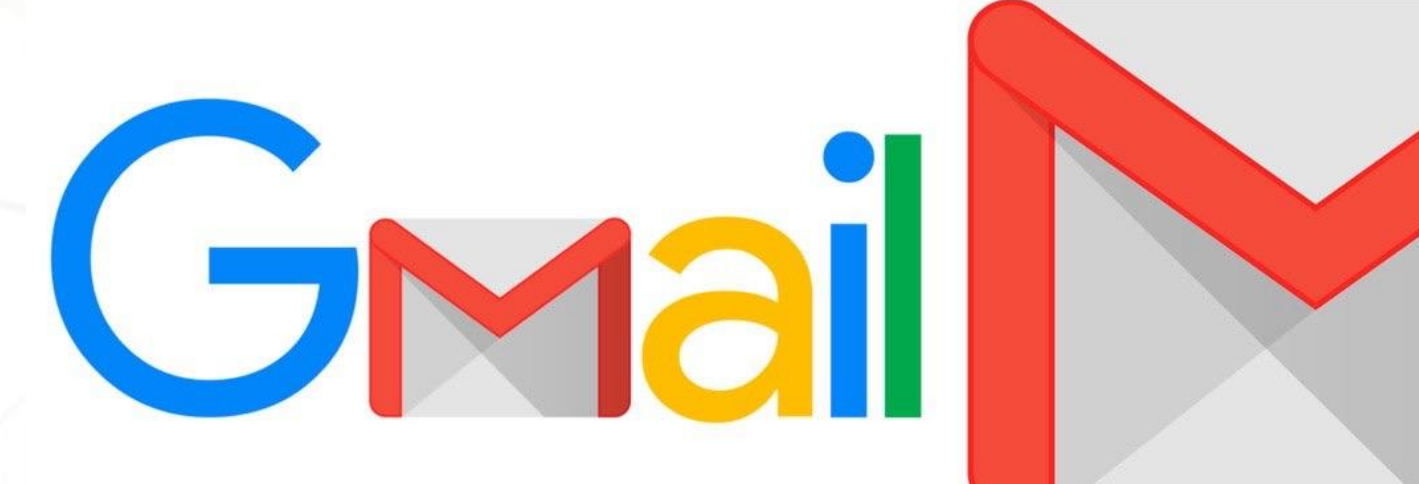

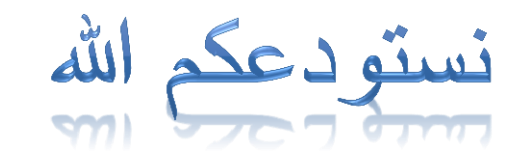